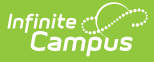

# **Custom Forms - Study Guide**

Last Modified on 06/26/2020 11:25 am

Custom Forms can be uploaded to Infinite Campus so that they can be filled out and saved to a person's record.

- [Create](http://kb.infinitecampus.com/#create-and-use) and Use
	- **Custom Forms [Administrative](http://kb.infinitecampus.com/#custom-forms-administrative-overview) Overview**
	- [Mapping](http://kb.infinitecampus.com/#mapping-fields-for-a-custom-form) Fields for a Custom Form
	- [Configuring](http://kb.infinitecampus.com/#configuring-a-table-for-a-custom-form) a Table for a Custom Form
	- **[Defining](http://kb.infinitecampus.com/#defining-rules-for-a-custom-form) Rules for a Custom Form**
	- **Custom Forms using [eSignature](http://kb.infinitecampus.com/#custom-forms-using-esignature)**
	- **[Student](http://kb.infinitecampus.com/#student-forms) Forms**

## **Create and Use**

#### **Custom Forms Administrative Overview**

This topic provides an overview of how administrators can create Custom Forms and includes the full Custom Forms documentation.

+ **Documentation**

+ **Video**

#### **Mapping Fields for a Custom Form**

This video explains how you can set up prepopulated fields for a form.

 $+$  **Video** 

#### **Configuring a Table for a Custom Form**

This video shows how to configure a table for a custom form.

+ **Video**

#### **Defining Rules for a Custom Form**

This topic demonstrates how to define rules for a custom form.

+ **Video**

#### **Custom Forms using eSignature**

This video explains how eSignature functionality can be used with custom forms.

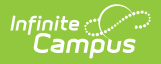

+ **Video**

### **Student Forms**

The process of filling out a custom form for a student is covered in this video.

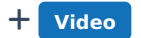